## Содржина:

Ξ

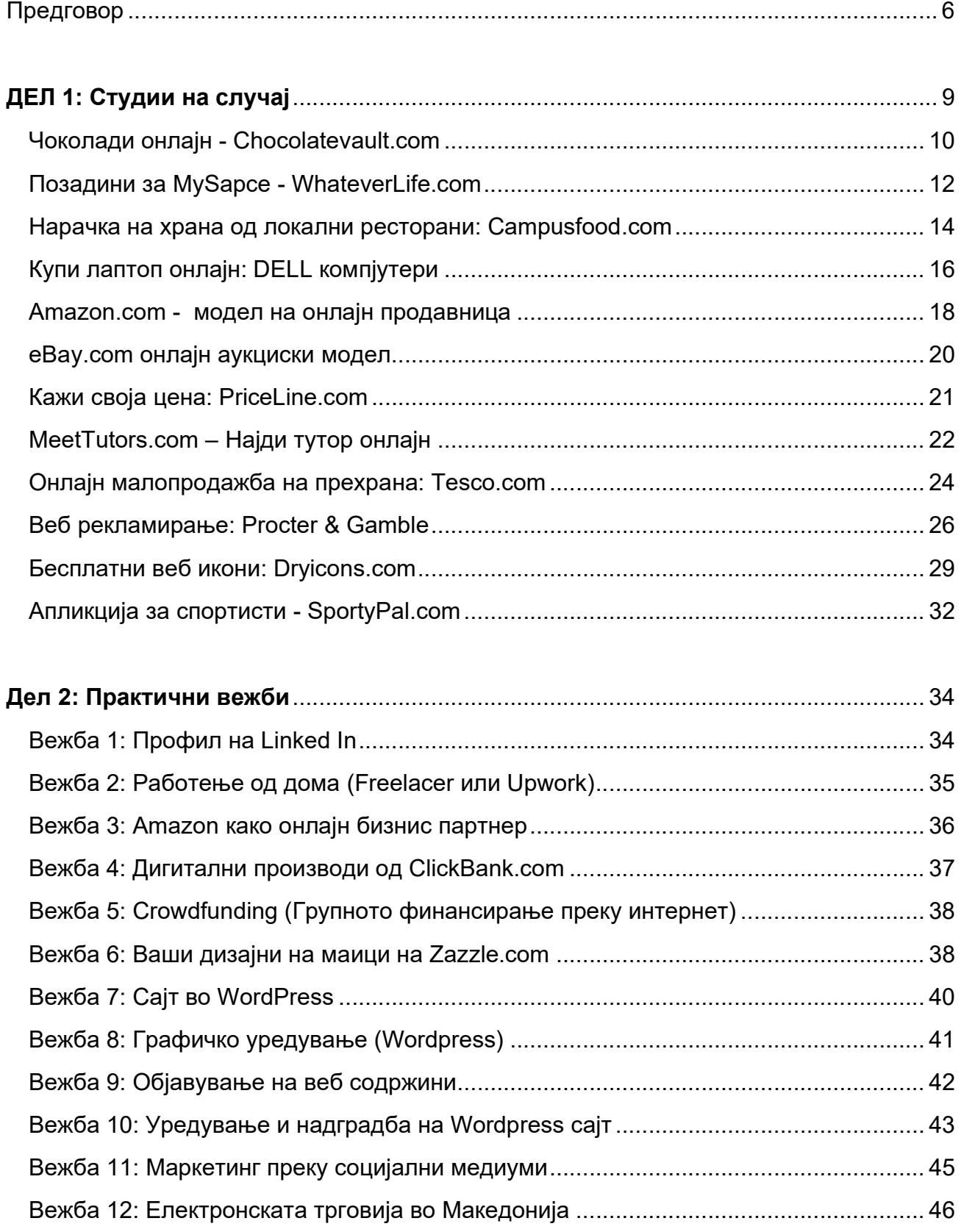

Ξ

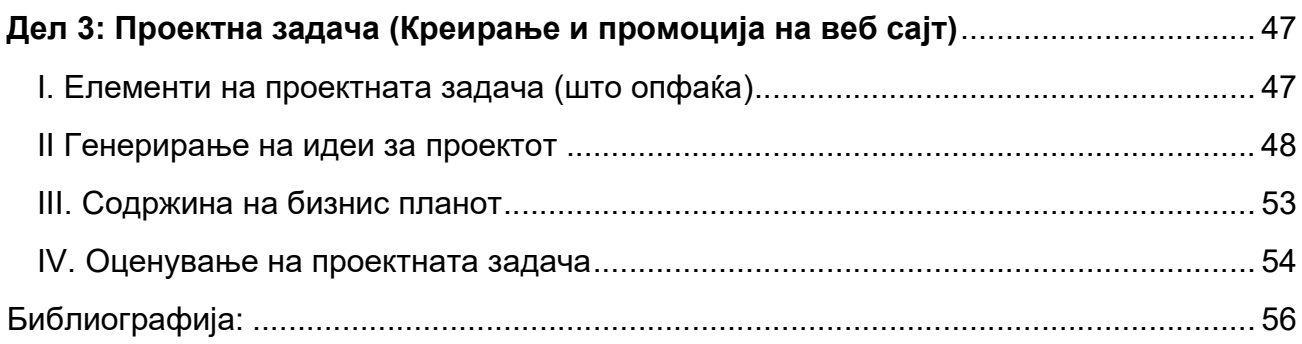